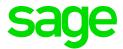

# Sage CRM 2022 R1 Hardware and Software Requirements

**Updated**: January 2022

| © 2022, The Sage Group plc or its licensors. All rights reserved. Sage, Sage logos, and Sage product and service names mentioned herein are the trademarks of The Sage Group plc or its licensors. All other trademarks are the property of their respective owners. |
|----------------------------------------------------------------------------------------------------|
|                                                                                                    |
|                                                                                                    |
|                                                                                                    |
|                                                                                                    |
|                                                                                                    |
|                                                                                                    |
|                                                                                                    |
|                                                                                                    |
|                                                                                                    |
|                                                                                                    |
|                                                                                                    |
|                                                                                                    |
|                                                                                                    |
|                                                                                                    |
|                                                                                                    |
|                                                                                                    |
|                                                                                                    |

# Contents

| Hardware requirements                                | 4  |
|------------------------------------------------------|----|
| Sage CRM server                                      | 4  |
| Software requirements                                | 5  |
| Operating systems                                    | 6  |
| Sage CRM server                                      | 6  |
| Client computer                                      | 6  |
| Database systems                                     | 7  |
| Microsoft Azure SQL                                  | 7  |
| Microsoft SQL Server                                 | 7  |
| Web browsers                                         | 9  |
| Mobile devices                                       | 10 |
| Microsoft Exchange                                   | 11 |
| Supported authentication methods                     | 11 |
| Transport Layer Security (TLS)                       | 11 |
| Outlook plugins                                      | 12 |
| Citrix Virtual Apps (formerly XenApp)                | 13 |
| Remote Desktop Services (formerly Terminal Services) | 14 |
| Virtualization                                       | 14 |
| AWS EC2                                              | 15 |
| Microsoft Azure                                      | 15 |
| Proxy servers                                        | 15 |

# Hardware requirements

## Sage CRM server

Before installing Sage CRM, make sure your server meets the following minimum requirements.

| Item                 | Requirement                                                        |  |
|----------------------|--------------------------------------------------------------------|--|
| Processor            | 2.2 GHz or faster                                                  |  |
| RAM                  | <ul><li>Minimum: 8 GB</li><li>Recommended: 16 GB or more</li></ul> |  |
| Free hard disk space | 16 GB or more                                                      |  |

# Software requirements

**Warning:** Sage CRM does not support Microsoft products that have reached mainstream support end date.

- Operating systems
- Database systems
- Web browsers
- Mobile devices
- Microsoft Exchange
- Transport Layer Security (TLS)
- Outlook plugins
- Citrix Virtual Apps (formerly XenApp)
- Remote Desktop Services (formerly Terminal Services)
- Virtualization
- Proxy servers

## Operating systems

Operating systems listed in this section should be either without Service Pack or with the latest Service Pack available at the time of Sage CRM 2022 R1 release.

Note: Install the latest updates for your version of Windows.

#### Sage CRM server

| Requirement                         | Details                                                                                                    |  |
|-------------------------------------|----------------------------------------------------------------------------------------------------|--|
| Operating system                    | <ul> <li>Microsoft Windows Server 2019 Standard, Datacenter, or<br/>Essentials</li> </ul>                                                                                                    |  |
|                                     | <ul> <li>Microsoft Windows Server 2016 Standard, Datacenter, or<br/>Essentials</li> </ul>                                                                                                    |  |
| Web Server (IIS)                    | The computer on which you plan to install Sage CRM must have the <b>Web Server (IIS)</b> server role installed. Sage CRM supports Web Server (IIS) supplied with the operating systems listed above. |  |
| Installation on a domain controller | You can install Sage CRM on a domain controller if it is running one of the following:                                                                                                    |  |
|                                     | <ul> <li>Microsoft Windows Server 2019 Essentials</li> </ul>                                                                                                    |  |
|                                     | Microsoft Windows Server 2016 Essentials                                                                                                    |  |
|                                     | On these operating systems Sage CRM does not support HTTPS, Remote Desktop Services, and CDONTS/CDOSYS.                                                                                              |  |

#### Client computer

You can access Sage CRM from a computer running one of the following:

- Windows 11, 64-bit
- Windows 10, 32-bit or 64-bit

### Database systems

Sage CRM supports cloud and on-premise database solutions provided by Microsoft.

#### Microsoft Azure SQL

Sage CRM supports the following Azure SQL solutions and resource types:

| Supported solution           | Supported resource type |
|------------------------------|-------------------------|
| Microsoft Azure SQL Database | Database server         |

Before installing Sage CRM, make sure that the target Azure SQL Database server exists.

To create a new Azure SQL Database server compatible with Sage CRM:

- Go to https://portal.azure.com/#create/Microsoft.AzureSQL.
- Under SQL databases, from the Resource type list, select Database server.
- 3. Select **Create** and follow the steps to create a new Azure SQL Database server.

Consider the following limitations:

- You cannot use the Sage CRM Setup to select an existing database in Azure SQL. At the moment, the Setup can only create a new database on an existing Azure SQL Database server.
- Sage CRM Setup cannot migrate data from an existing on-premise Microsoft SQL Server database to Microsoft Azure SQL.

#### Microsoft SQL Server

**Note:** Before installing Sage CRM, make sure you have *Microsoft OLE DB Driver 18 for SQL Server* installed on the SQL Server that will be hosting the Sage CRM database.

Download Microsoft OLE DB Driver 18 for SQL Server

If you don't have this driver installed, the Sage CRM Setup cannot connect to the SQL Server.

Sage CRM supports the following Microsoft SQL Server versions:

- Microsoft SQL Server 2019 with Cumulative Update 14 and earlier
- Microsoft SQL Server 2017 with Cumulative Update 27 and earlier
- Microsoft SQL Server 2019 Express (supplied in the Sage CRM installation package)

Microsoft SQL Server 2019 Express has the following limitations:

- Sage does not recommend this SQL Server version for environments that exceed five Sage CRM users.
- Maximum memory utilized (per instance of SQL Server Database Engine): 1 GB
- Maximum relational database size: 10 GB

For detailed information about all Microsoft SQL Server 2019 Express limitations, see <u>Editions and</u> supported features of SQL Server 2019 (15.x) on Microsoft SQL documentation.

**Warning:** If you use Microsoft SQL Server 2019 Express, Sage Support will address only those issues that can be reproduced on a Standard or Enterprise edition of the SQL Server versions listed above.

## Web browsers

You can access Sage CRM with the following web browsers:

| Browser                          | Must be installed on           |
|----------------------------------|--------------------------------|
| Microsoft Edge                   | Windows 11                     |
|                                  | <ul> <li>Windows 10</li> </ul> |
| Mozilla Firefox (latest version) | Windows 11                     |
|                                  | <ul> <li>Windows 10</li> </ul> |
| Google Chrome (latest version)   | Windows 11                     |
|                                  | <ul> <li>Windows 10</li> </ul> |
| Google Chrome for Android        | Android 11                     |
|                                  | Android 10                     |
| Apple Safari for iOS             | • iOS 14.x                     |
|                                  | • iOS 13.x                     |

**Note:** To access the **Administration** area of Sage CRM, you must use a supported web browser on a Windows-based computer.

### Mobile devices

Sage CRM supports and is optimized for viewing on these mobile devices:

| Device        | Desktop theme<br>Mobile theme |
|---------------|-------------------------------|
| Android phone | Android 11                    |
|               | Android 10                    |
| iPhone        | • iOS 14.x                    |
|               | • iOS 13.x                    |
| iPad          | • iOS 14.x                    |
|               | • iOS 13.x                    |

### Microsoft Exchange

Sage CRM can integrate and work with the following Exchange versions:

- Microsoft Exchange Server 2019
- Microsoft Exchange Server 2016, 64-bit edition only
- Exchange Online (part of Office 365)

In these Exchange versions, the following features and roles must be enabled:

- Exchange Web Services (EWS)
- · Application Impersonation
- Integrated Windows Authentication with Anonymous Authentication

Note: Sage CRM was tested with Business plans of Office 365.

#### Supported authentication methods

| Integration type             | Supported authentication method |
|------------------------------|---------------------------------|
| Exchange Server (on-premise) | Basic Authentication            |
| Exchange Online (Office 365) | OAuth 2.0                       |

## Transport Layer Security (TLS)

Sage CRM supports TLS version 1.2.

# Outlook plugins

| Software                 | Classic Outlook Plugin                                                                                                    | Lite Outlook Plugin                                                                                                    |  |
|--------------------------|----------------------------------------------------------------------------------------------------|----------------------------------------------------------------------------------------------------|--|
| Microsoft Outlook        | Supports Outlook supplied with:                                                                                                    | Supports Outlook supplied with:                                                                                                    |  |
|                          | <ul> <li>Microsoft Office 2019         32-bit editions         (Home, Business, and Professional)     </li> </ul>                                            | <ul> <li>Microsoft Office 2019         32-bit and 64-bit editions         (Home, Business, and Professional)     </li> </ul>                                           |  |
|                          | <ul> <li>Microsoft Office 2016         32-bit editions         (Home, Business, and Professional)     </li> </ul>                                            | <ul> <li>Microsoft Office 2016</li> <li>32-bit and 64-bit editions</li> <li>(Home, Business, and<br/>Professional)</li> </ul>                                          |  |
|                          | <ul> <li>Microsoft Office 365         You must have the 32-bit         desktop version of         Outlook app installed on         your computer.</li> </ul> | <ul> <li>Microsoft Office 365         You must have the 32-bit         or 64-bit desktop version         of Outlook app installed         on your computer.</li> </ul> |  |
| Microsoft Exchange       | See Microsoft Exchange in this document.                                                                                                    |                                                                                                    |  |
| Microsoft .NET Framework | Make sure the following versions are installed on client computers:  • Microsoft .NET Framework 4.6                                                          |                                                                                                    |  |
|                          | Microsoft .NET Framework                                                                                                    | 3.5                                                                                                    |  |

# Citrix Virtual Apps (formerly XenApp)

| Supported version | Protocols   | Supported application delivery methods   |
|-------------------|-------------|------------------------------------------|
| •••               | HTTP, HTTPS | <ul> <li>Publish desktops</li> </ul>     |
| bit editions      |             | <ul> <li>Publish applications</li> </ul> |

Consider the following limitations when deploying Sage CRM via Citrix Virtual Apps:

- Multi-server Sage CRM environments are not supported.
- Multi-server Citrix Virtual Apps environments are not supported.
- · Roaming user profiles are not supported.

# Remote Desktop Services (formerly Terminal Services)

**Note:** For more information on how to install and use Sage CRM Outlook plugins with Remote Desktop Services, see the *System Administrator Help* on the Sage CRM Help Center.

| Supported version                                         | Protocols   | Supported application delivery methods |
|-----------------------------------------------------------|-------------|----------------------------------------|
| RDS supplied with:                                        | HTTP, HTTPS | Publish full desktop                   |
| <ul> <li>Windows Server 2019</li> <li>Standard</li> </ul> |             |                                        |
| <ul> <li>Windows Server 2016</li> <li>Standard</li> </ul> |             |                                        |

Sage CRM doesn't support roaming user profiles when it is deployed and used via Remote Desktop Services.

#### Virtualization

Sage CRM is supported on:

- AWS EC2
- Microsoft Azure

Although Sage CRM has been tested only on AWS EC2 and Microsoft Azure, it should run on other standard virtualization environments.

**Note:** Sage Support only addresses AWS EC2- and Microsoft Azure-related issues that can also be reproduced in a physical environment.

#### **AWS EC2**

Minimum supported AWS EC2 instance configuration:

| \$Name    | vCPUs | Memory<br>(GiB) | Baseline<br>performance/<br>vCPU | Network burst bandwidth (Gbps) | EBS burst<br>bandwidth (Gbps) |
|-----------|-------|-----------------|----------------------------------|--------------------------------|-------------------------------|
| t3a.large | 2     | 8.0             | 30%                              | 5                              | 2.05                          |

#### Microsoft Azure

Minimum supported Microsoft Azure virtual machine configuration:

| Size               | vCore | Memory:<br>GiB | Temp storage<br>(SSD) GiB | Max temp storage throughput: IOPS/Read MBps/Write MBps |
|--------------------|-------|----------------|---------------------------|--------------------------------------------------------|
| Standard_<br>A4_v2 | 4     | 8              | 40                        | 4000/80/40                                             |

# Proxy servers

Sage CRM doesn't support reverse proxies.